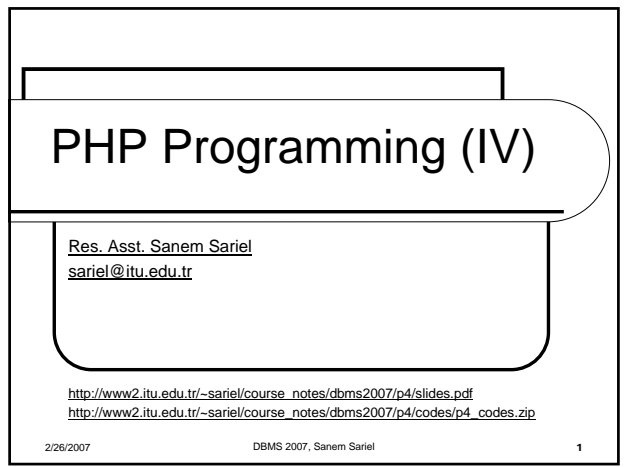

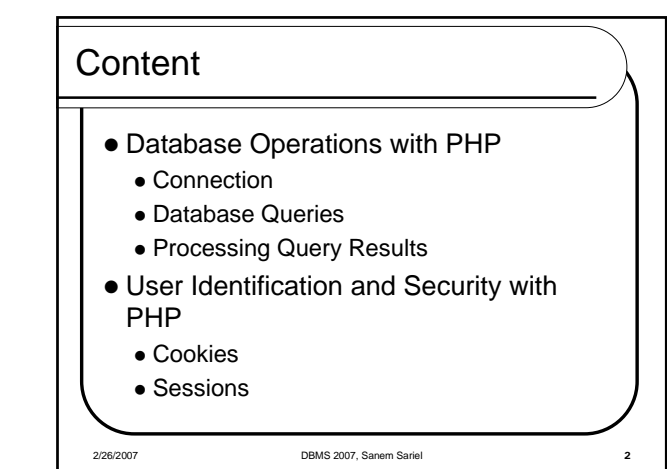

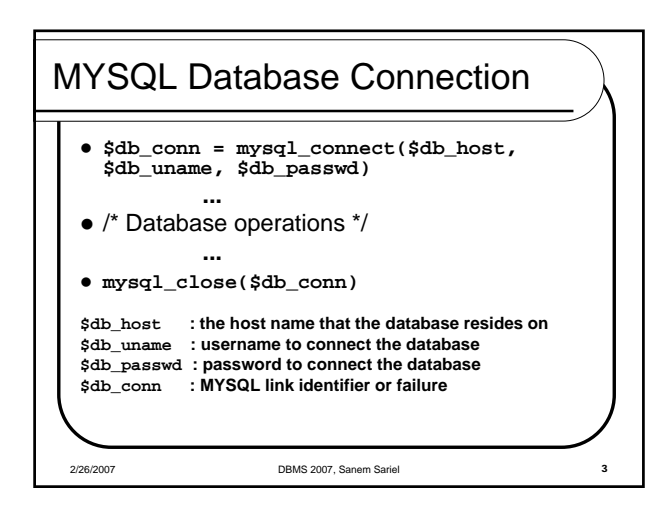

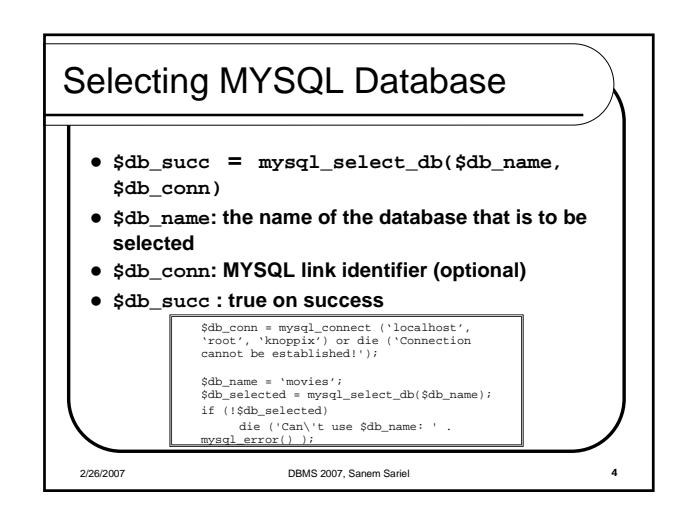

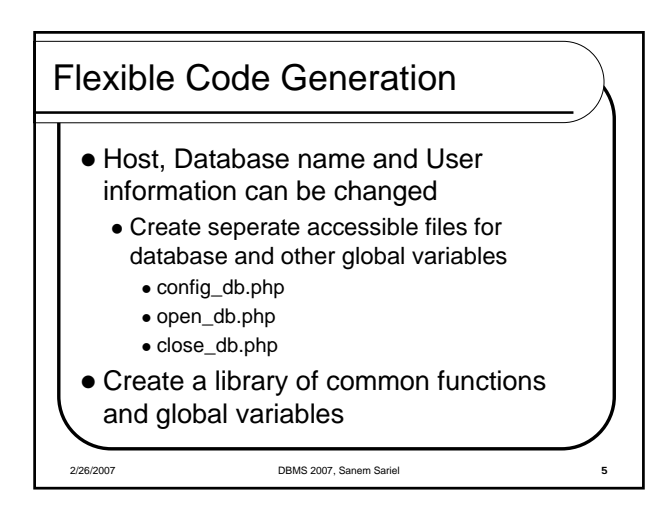

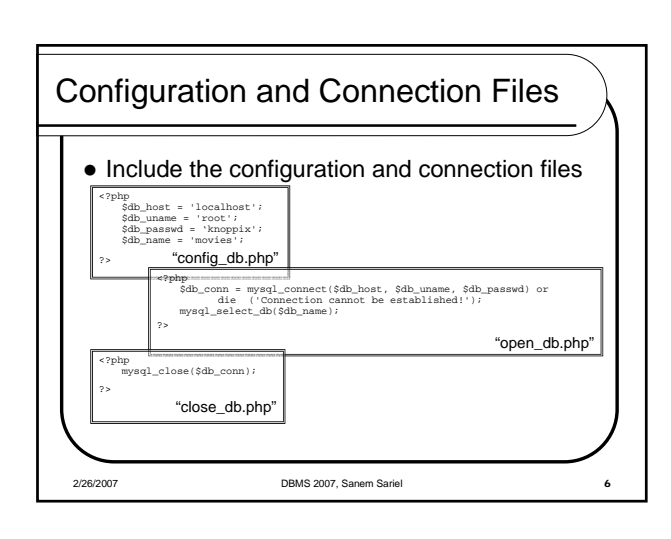

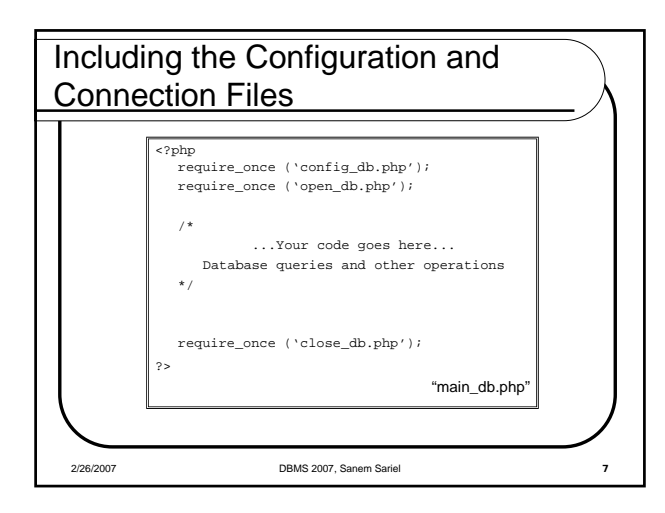

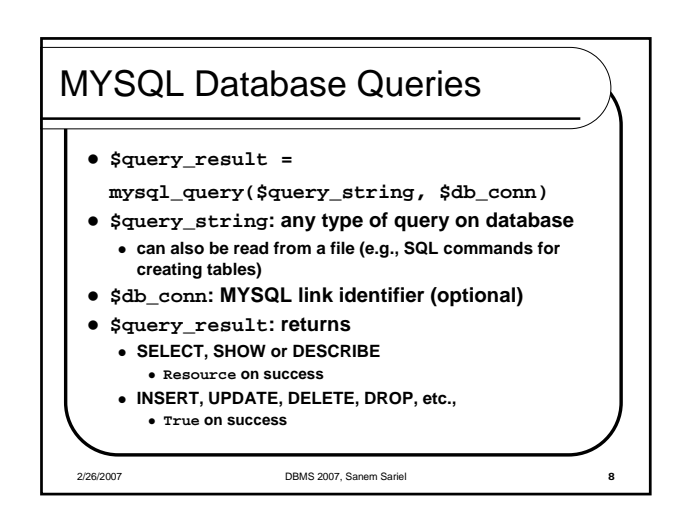

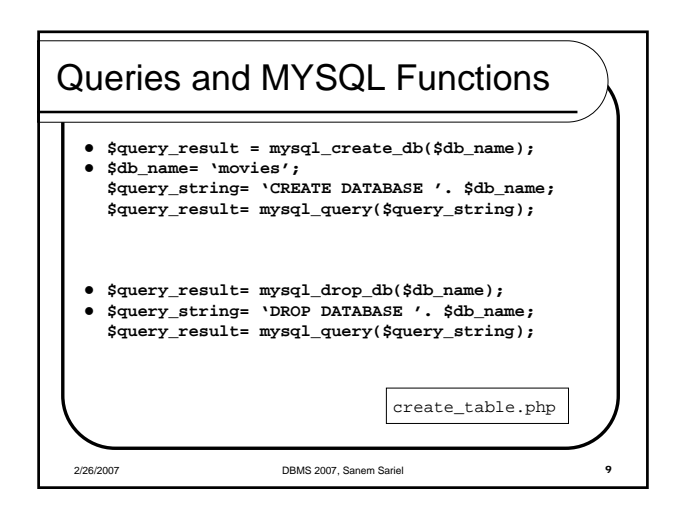

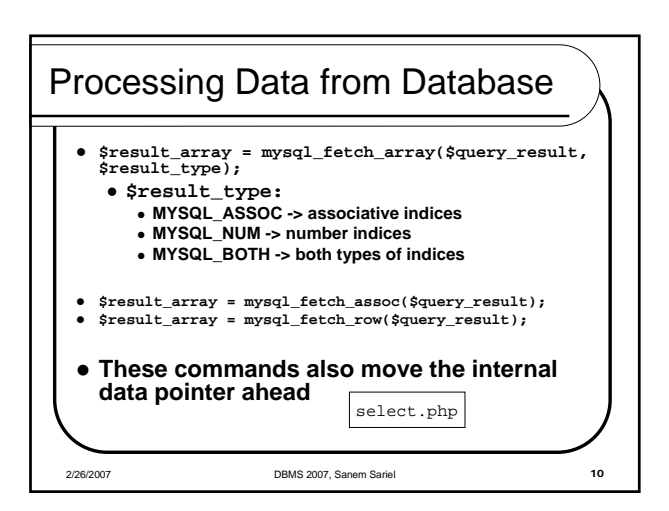

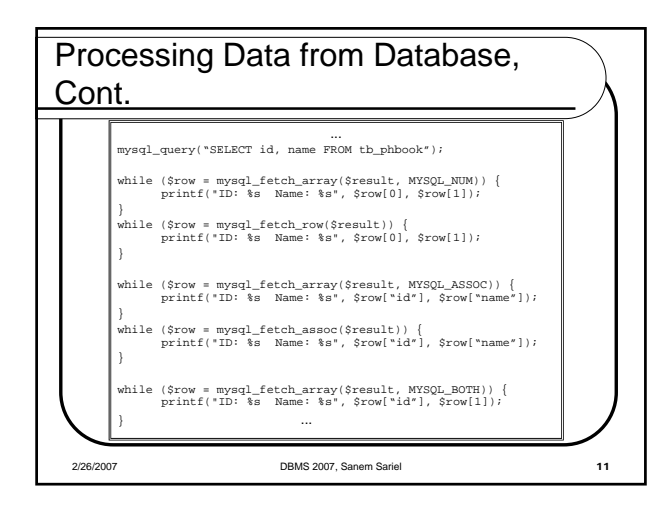

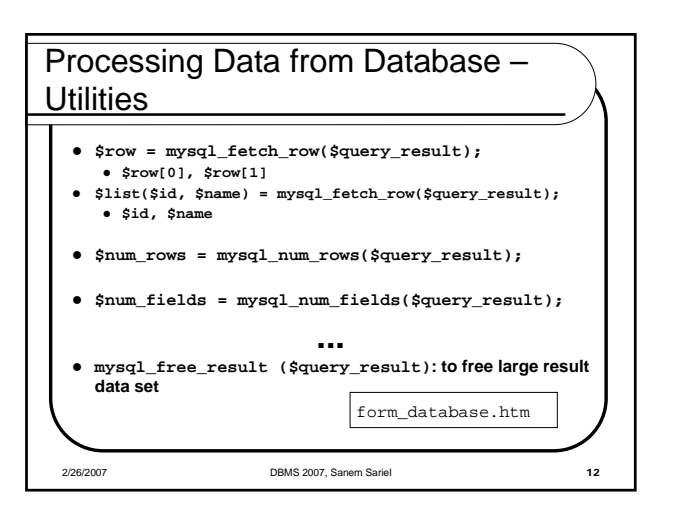

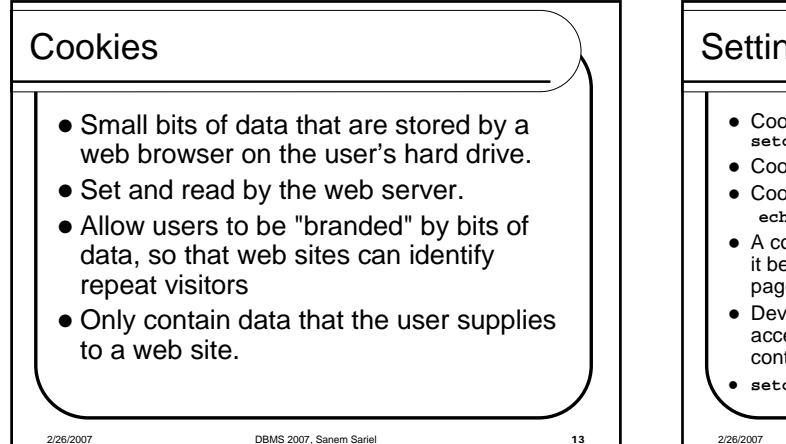

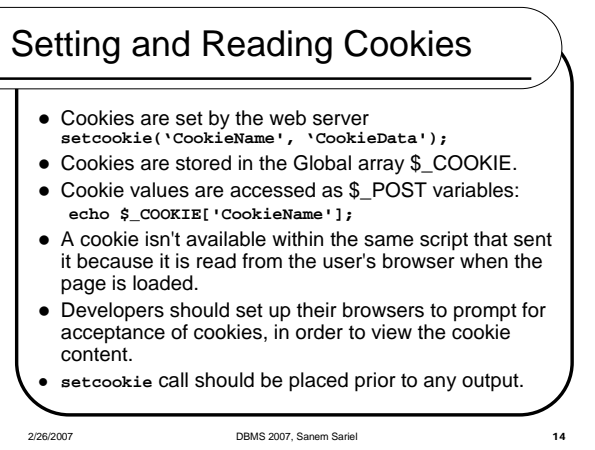

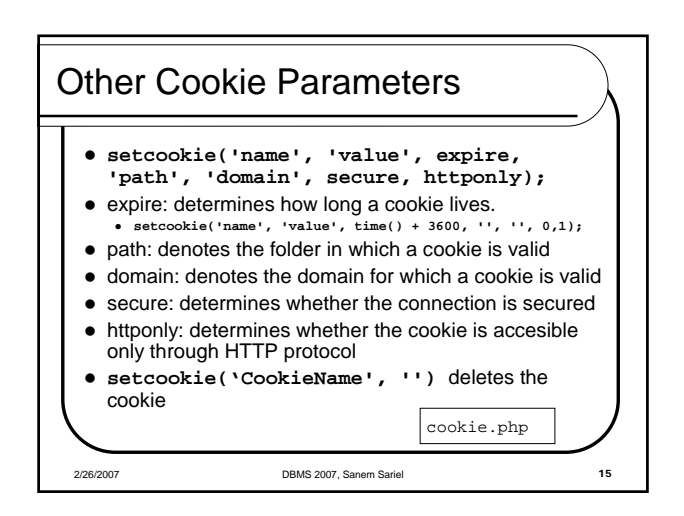

## **Sessions**

- Sessions allows to store information about users.
- Sessions, store the data on the server.
- Sessions are more secure. • no data transmitted back and forth
- **Sessions can store more data.**
- Sessions can work even if user has cookies turned off.

2/26/2007 DBMS 2007, Sanem Sariel 16

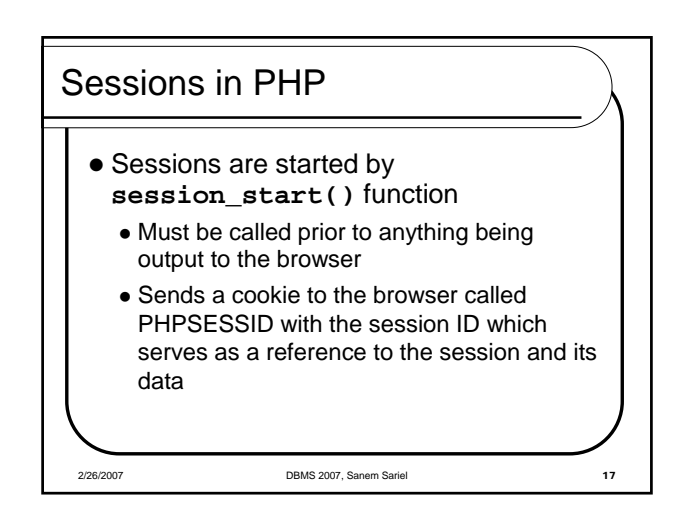

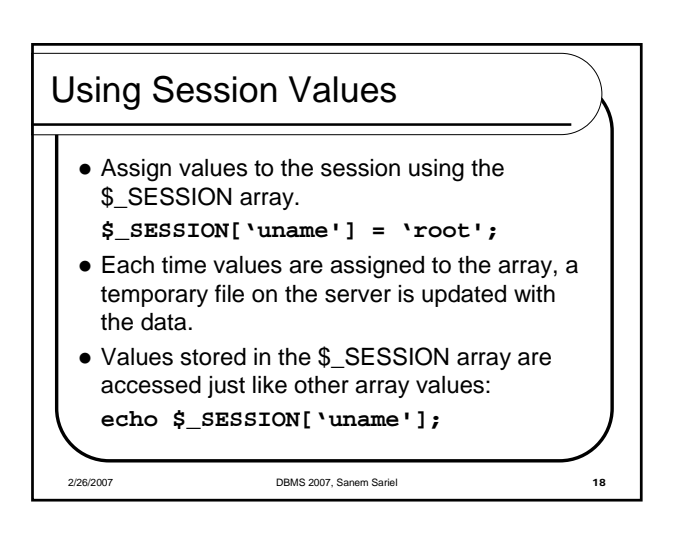

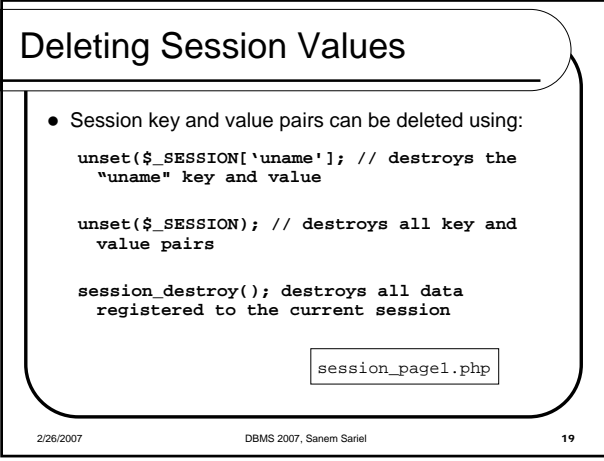